# **capa de transporte**

Redes Gabriel Infante Lopez

# **El Servicio de Transporte**

**O** Direccionamiento y control de flujo

O Servicio Orientado a la conexión

**O** tres fases: establecimiento, transferencia de datos y liberación.

> Para que sirve el servicio de transporte?

Quien corre cada uno de los protocolos?

# **Servicio de transporte**

El servicio de transporte es confiable.

- Un proceso manda algo por la red y otro proceso lo escucha tal cual fue enviado.
- el servicio de transporte es usado por programadores
- O el servicio de transporte tiene que proveer primitivas fáciles de usar.

#### **Transporte**

Observación: Los protocolos de transporte se parecen a los de la capa de datos: e.g., control de errores y de flujo.

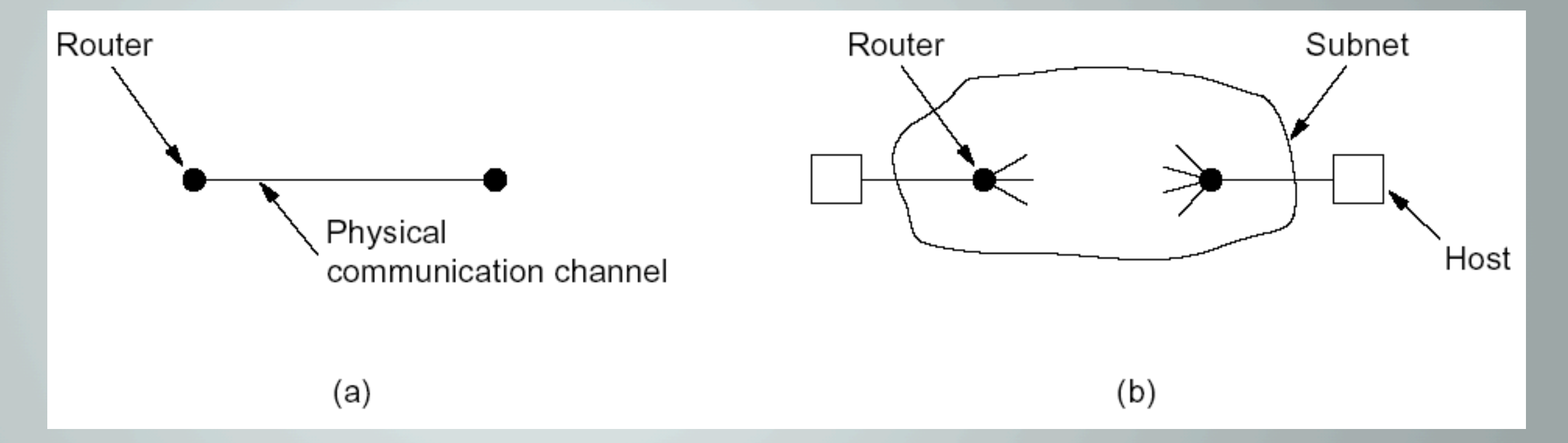

Las conexiones en la de datos son punto a punto

Un paquete no reaparece despues de haber viajado en la red

# **Paquete capa de transporte**

Encabezado de la trama

Encabezado del paquete

Encabezado de la TPDU

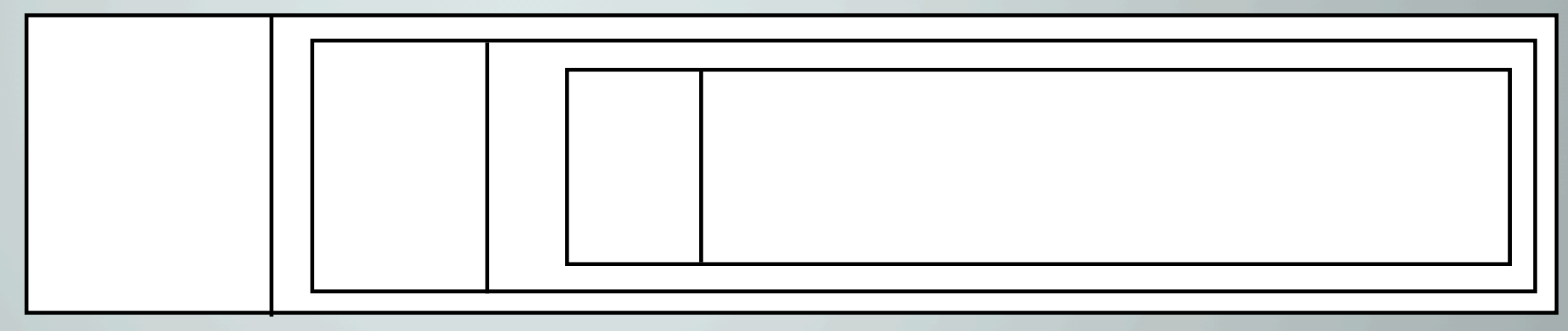

Unidad de Datos del Protocolo de Transporte (TPDU)

#### **Conexiones**

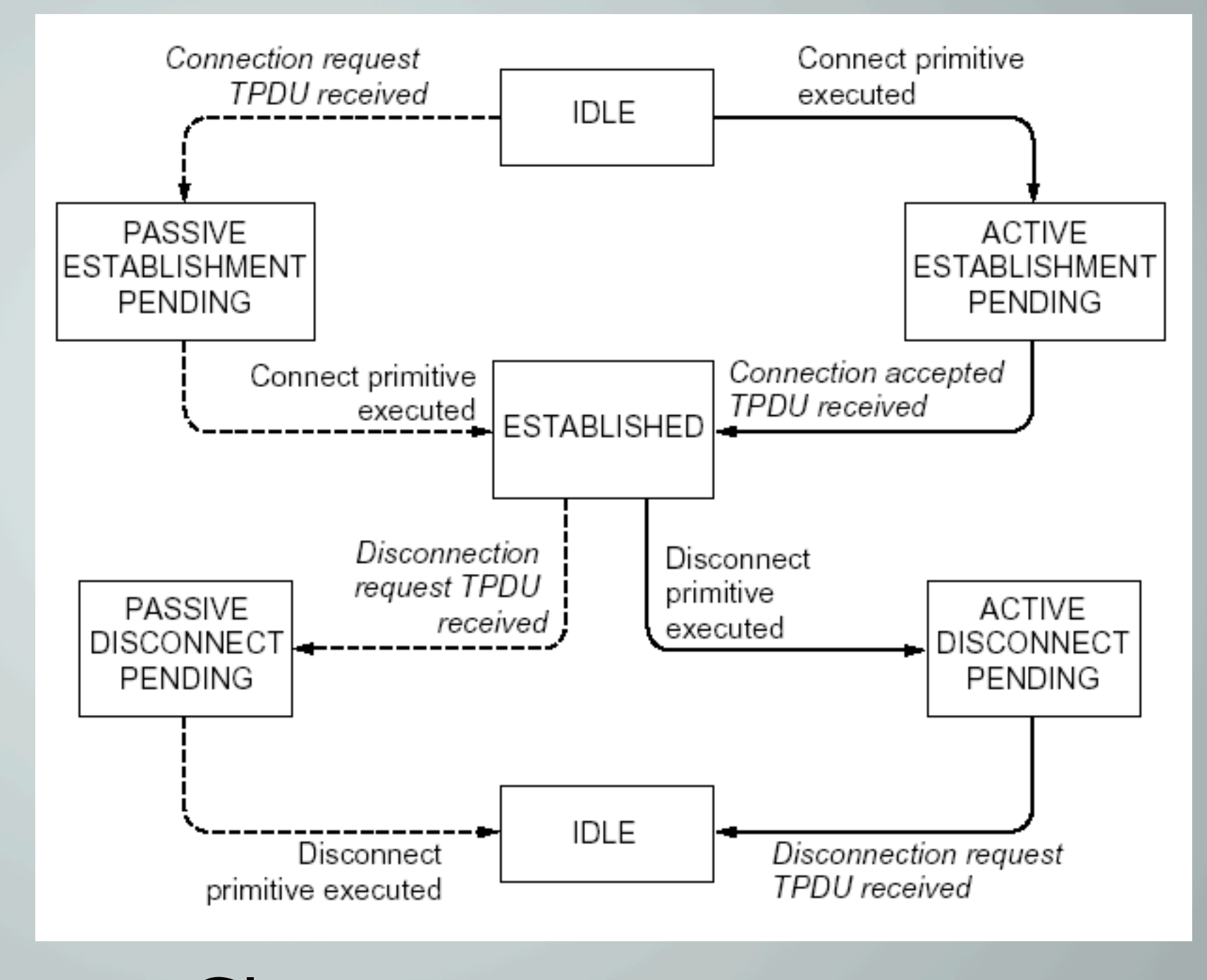

Servidor **Cliente** 

#### **Primitivas Berkeley**

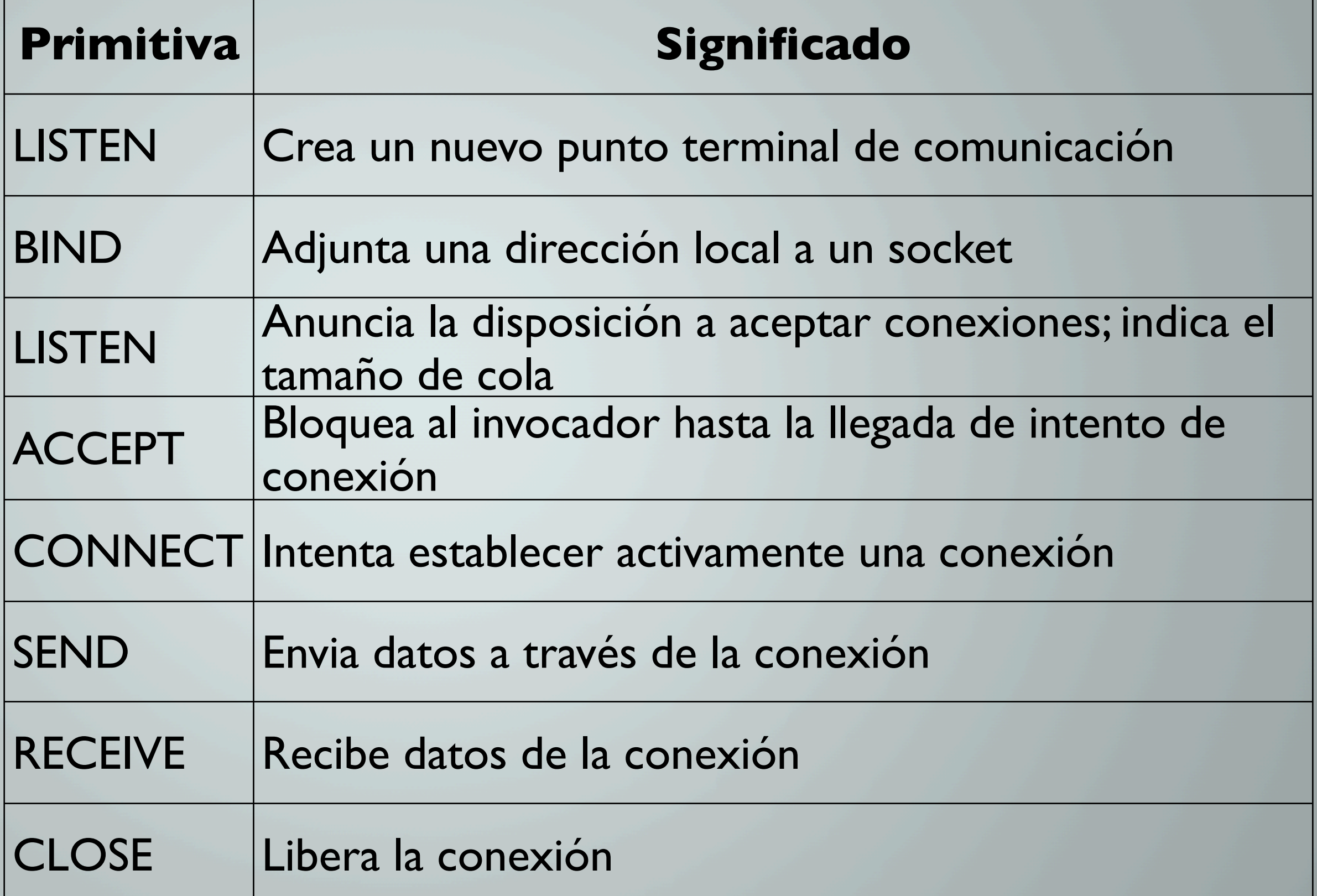

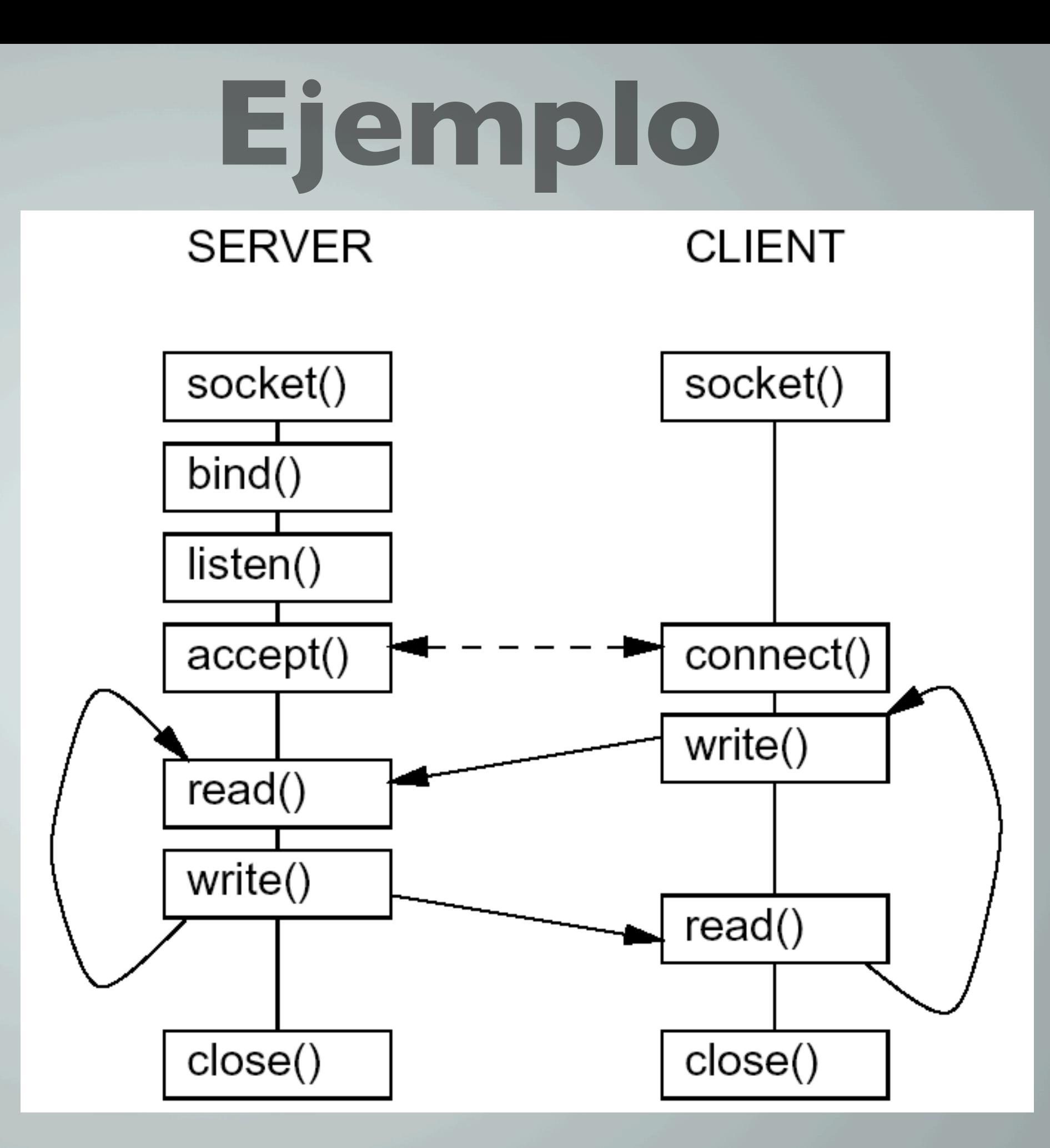

# **Ejemplo Cont.**

#### **Sockets - Server Side**

```
serverAddress: TransportAddress /* Publicly known address */
PROCESS Server IS
 clientSocket : Socket; /* Private socket */
 BEGIN
   serverSocket := NEW Socket;
   serverSocket.bind(serverAddress);
   serverSocket.listen(maxConnections);
   LOOP
      serverSocket.accept(clientSocket);
      clientSocket.read(request); /* receive */
      clientSocket.write(answer); /* send */clientSocket.close();
   END LOOP;
END Server;
```
#### **Ejemplo Cont.Sockets - Client Side**

serverAddress: TransportAddress /\* Publicly known address \*/

```
PROCESS Client IS
  clientAddress: TransportAddress; /* Private address */
  clientSocket : Socket; /* Private socket */
  BEGIN
  clientAddress := NEW TransportAddress;clientSocket := NEW Socket:
  clientSocket.bind(clientAddress),
   LOOP
```

```
IF clientSocket.connect(serverAddress)
   THEN EXIT:
   ELSE sleep(1);
END IF;
```

```
END LOOP:
```

```
clientSocket.write(request); /* send */
clientSocket.read(answer); /* read */clientSocket.close();
END Client;
```
#### **Elementos de la capa de transporte**

- **O** Direccionamiento
- **Establecimiento de una conexión**
- O Liberación de una conexión
- **O** Control de Flujo
- **O** Multiplexión
- **O Recuperación de caídas.**

#### **Direccionamiento**

A quien mandar un paquete?

- TSAP (Punto de acceso al servicio de Transportes), e.g., puertos
- NSAP (Punto de acceso al servicio de Transporte), e.g., direcciones IP
- Una direción en la capa de red es un numero de la capa red y un puerto

# **Ejemplo**

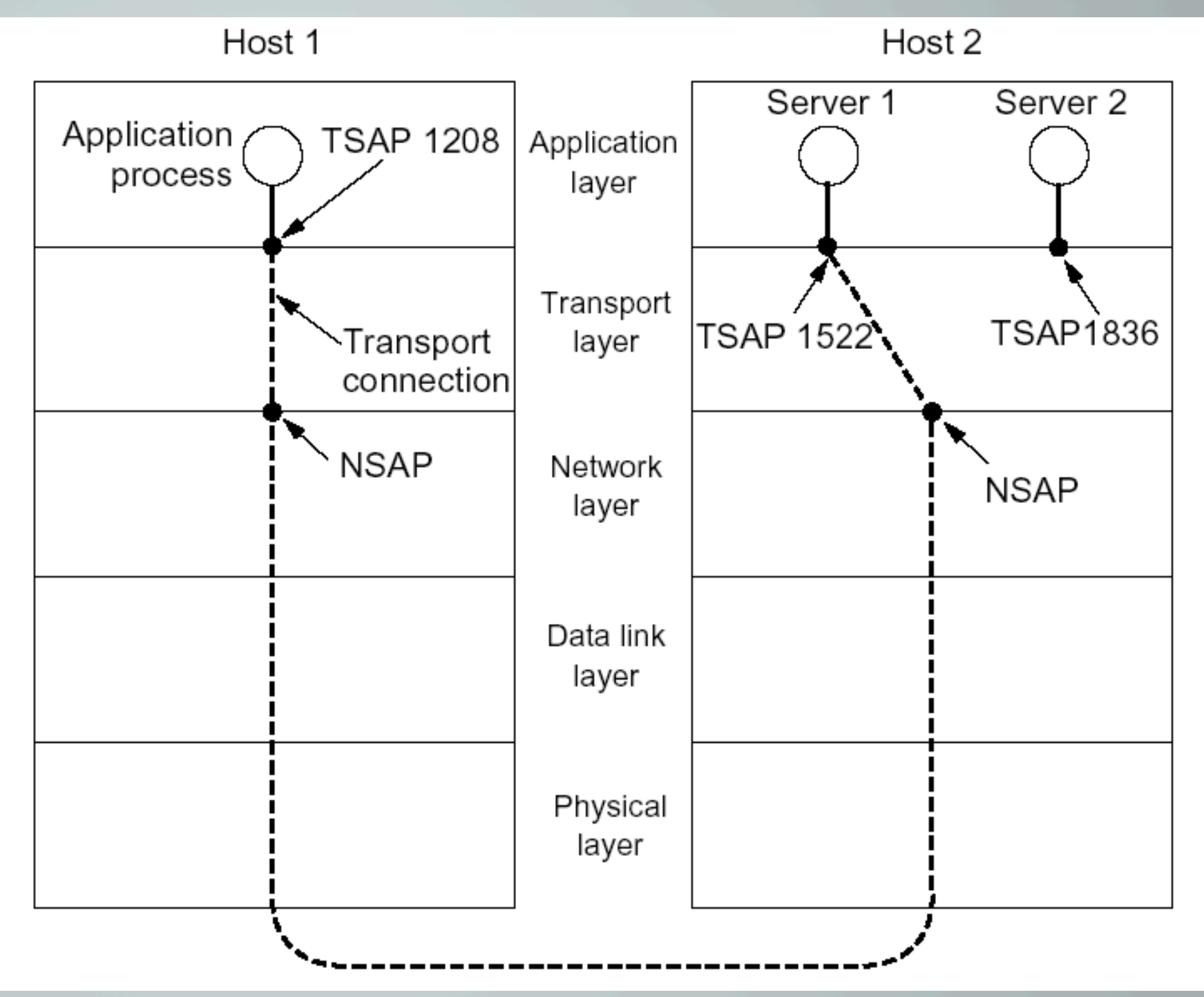

**Como sabemos el puerto correcto?**

#### **Direcciones Fijas para Servicios**

#### Solución general: Mantener un solo proceso en un puerto fijo que maneje varias entradas (inetd)

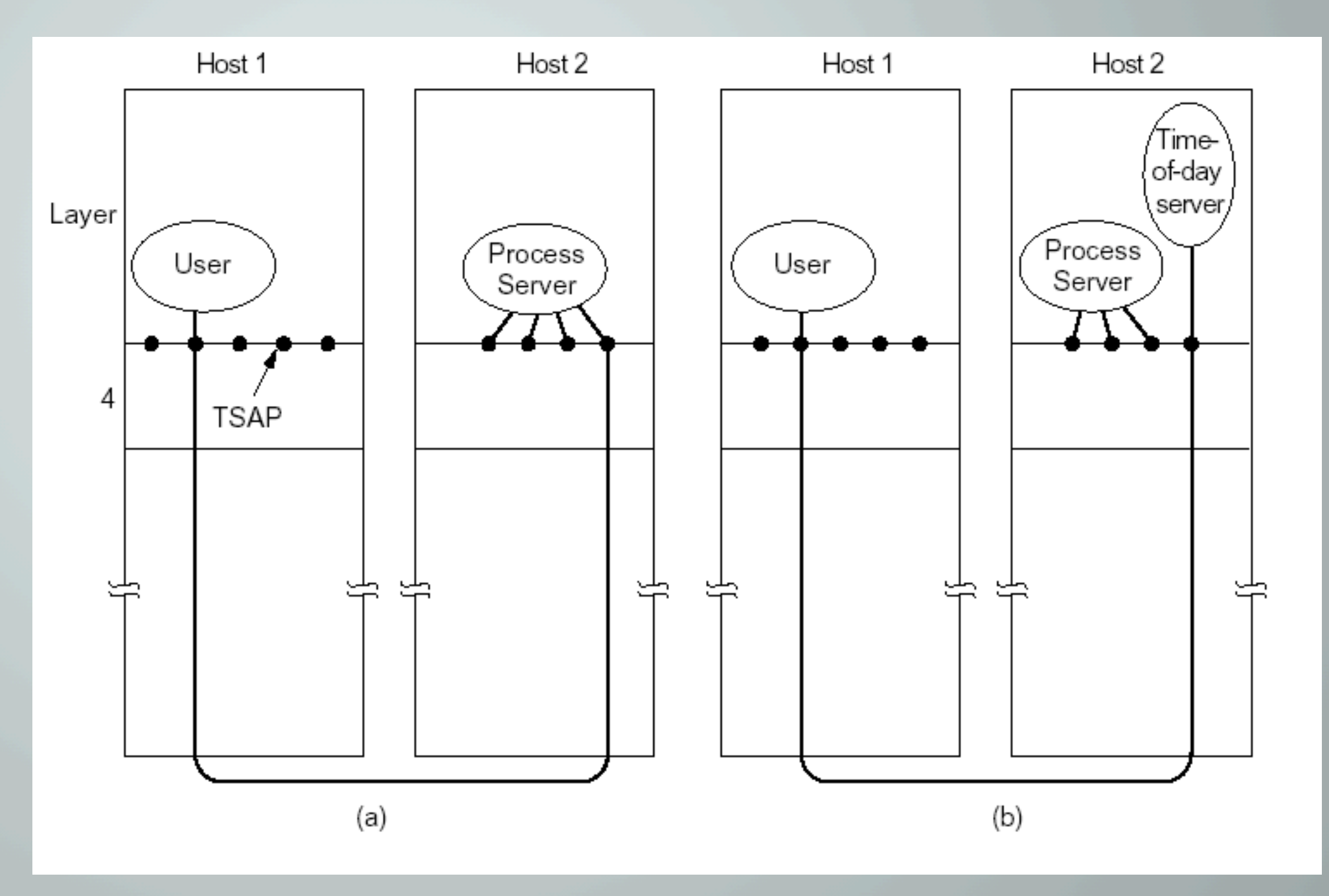

#### **Direcciones Desconocidas**

**Problema:** Algunas veces no se puede tener un proceso que maneje todos los pedidos

**Solución**: Usar un servidor de nombres

**Pregunta**: Este servidor devuelve un TSAP, como encontramos la dirección NSAP?

**Pregunta:** En que nivel esta el servidor de nombres

# **Establecimiento de conexión**

# **Liberación de Conexión**

### **Control de flujo**

## **Multiplexión**

## **Recuperación de caídas**

### **Transporte en Internet**

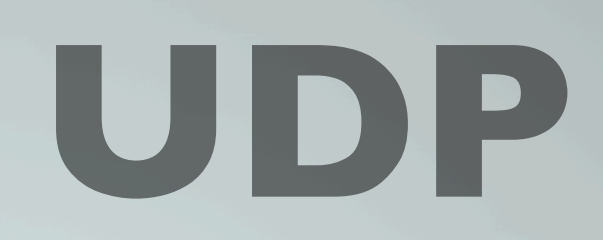

### **TCP**